## **PROGRAMAREA DINAMIC**

1. O centrală electrică are prevăzute 50 milioane lei pentru modernizarea celor 4 grupuri cu care este echipată. Din rațiuni de realizare a investiției, sumele pot fi acordate în tranșe de 10 milioane lei. Să se stabilească modul în care se vor repartiza investițiile știind că efectul economic reprezentat de creșterea randamentului este cel din tabelul 8.1: *Tabel 8.1.*

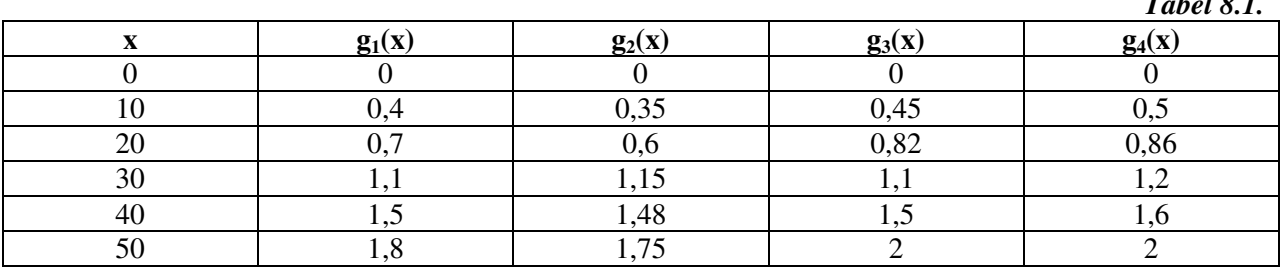

Stabilirea modului în care se vor repartiza investițiile presupune completarea tabelului 8.2: *Tabel 8.2.*

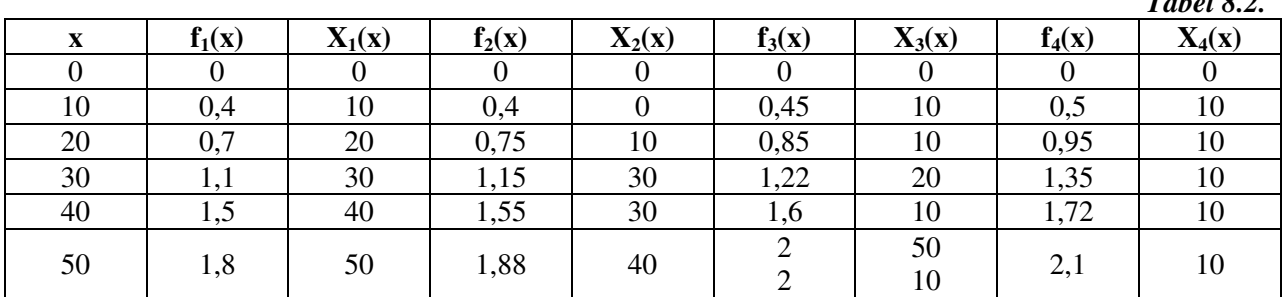

Completarea tabelului 8.2 se realizează astfel:

- $\triangleright$  pe coloana x din tabelul 8.2 se trec valorile lui x din tabelul 8.1.
- $\hat{f}_1(x) = g_1(x)$  pe coloana cu f<sub>1</sub>(x) din tabelul 8.2 se trec valorile lui g<sub>1</sub>(x) din tabelul 8.1.
- $\triangleright$   $X_1(x)=x$  pe coloana cu  $X_1(x)$  din tabelul 8.2 se trec valorile lui x din tabelul 8.1.
- $\geq$  linia cu x=0 din tabelul 8.2 se complectează cu zero.

Celelalte valori din coloane se completează astfel:

$$
f_2(10) = \begin{cases} f_1(0) + g_2(10) = 0 + 0,35 = 0,35 \\ f_1(10) + g_2(0) = 0,4 + 0 \end{cases}
$$

Se caută maximul în rezultatele obținute. În cazul nostru se caută: max(0,35, 0,4)=**0,4**=**f2(10).**

 $\mathbf{X}_2(10)=0$  (pentru că g<sub>2</sub> în paranteză are valoarea 0).

$$
f_2(20) = \begin{cases} f_1(0) + g_2(20) = 0 + 0, 6 = 0, 6 \\ f_1(10) + g_2(10) = 0, 4 + 0, 35 = 0, 75 \\ f_1(20) + g_2(0) = 0, 7 + 0 = 0, 7 \end{cases}
$$

$$
f_2(30) = \begin{cases} f_1(0) + g_2(30) = 0 + 1,15 \\ f_1(10) + g_2(20) = 0,4 + 0,6 = 1 \\ f_1(20) + g_2(10) = 0,7 + 0,35 = 1,05 \\ f_1(30) + g_2(0) = 1,1 + 0 = 1,1 \end{cases}
$$

$$
f_1(0) + g_2(40) = 0 + 1,48 = 1,48
$$
  
\n
$$
f_1(10) + g_2(30) = 0,4 + 1,15 = 1,55
$$
  
\n
$$
f_2(40) = \begin{cases} f_1(20) + g_2(20) = 0,7 + 0,6 = 1,3 \\ f_1(30) + g_2(10) = 1,1 + 0,35 = 1,45 \\ f_1(40) + g_2(0) = 1,5 + 0 = 1,5 \end{cases}
$$
  
\n
$$
f_1(0) + g_2(50) = 0 + 1,75 = 1,75
$$
  
\n
$$
f_1(10) + g_2(40) = 0,4 + 1,48 = 1,88
$$
  
\n
$$
f_2(50) = \begin{cases} f_1(20) + g_2(30) = 0,7 + 1,15 = 1,85 \\ f_1(30) + g_2(20) = 1,1 + 0,6 = 1,7 \\ f_1(40) + g_2(10) = 1,5 + 0,35 = 1,85 \\ f_1(50) + g_2(0) = 1,8 + 0 = 1,8 \end{cases}
$$

**Pentru calculul valorilor f3(x)** -**i X3(x):**  $(10)$  $(0) + g_3(10)$  $\left[ f_2(10) + g_3(0) \right]$ {<br>ነ  $\int$  $+ g_3(0) = 0,4 + 0 =$  $+ g_3(10) = 0 + 0,45 =$ =  $f_2(10) + g_3(0) = 0,4 + 0 = 0,4$  $f_2(0) + g_3(10) = 0 + 0.45 = 0.45$  $f_3(10$  $2(10)$   $-53$  $2(9)$   $63$ 3

$$
f_3(20) = \begin{cases} f_2(0) + g_3(20) = 0 + 0.82 = 0.82\\ f_2(10) + g_3(10) = 0.4 + 0.45 = 0.85\\ f_2(20) + g_3(0) = 0.75 + 0 = 0.75 \end{cases}
$$

$$
f_3(30) = \begin{cases} f_2(0) + g_3(30) = 0 + 1,1 = 1,1 \\ f_2(10) + g_3(20) = 0,4 + 0,82 \\ f_2(20) + g_3(10) = 0,75 + 0,45 = 1,20 \\ f_2(30) + g_3(0) = 1,15 + 0 = 1,15 \end{cases}
$$

$$
f_2(0) + g_3(40) = 0 + 1,5 = 1,5
$$
  
\n
$$
f_2(10) + g_3(30) = 0,4 + 1,1 = 1,5
$$
  
\n
$$
f_3(40) = \begin{cases} f_2(20) + g_3(20) = 0,75 + 0,82 = 1,57 \\ f_2(20) + g_3(20) = 0,75 + 0,82 = 1,57 \\ f_2(30) + g_3(10) = 1,15 + 0,45 = 1,60 \end{cases}
$$
  
\n
$$
f_2(40) + g_3(0) = 1,55 + 0 = 1,55
$$

$$
f_2(0) + g_3(50) = 0 + 2 \epsilon
$$
  
\n
$$
f_2(10) + g_3(40) = 0,4 + 1,5 = 1,9
$$
  
\n
$$
f_3(50) = \begin{cases} f_2(20) + g_3(30) = 0,75 + 1,1 = 1,85 \\ f_2(30) + g_3(20) = 1,15 + 0,82 = 1,97 \\ f_2(40) + g_3(10) = 1,55 + 0,45 = 2 \\ f_2(50) + g_3(0) = 1,88 + 0 = 1,88 \end{cases}
$$

**Având dou valori maxime egale, în tabelul 8.2. se vor trece ambele valori atât pentru f**<sub>3</sub>(50) cât și pentru X<sub>3</sub>(50).

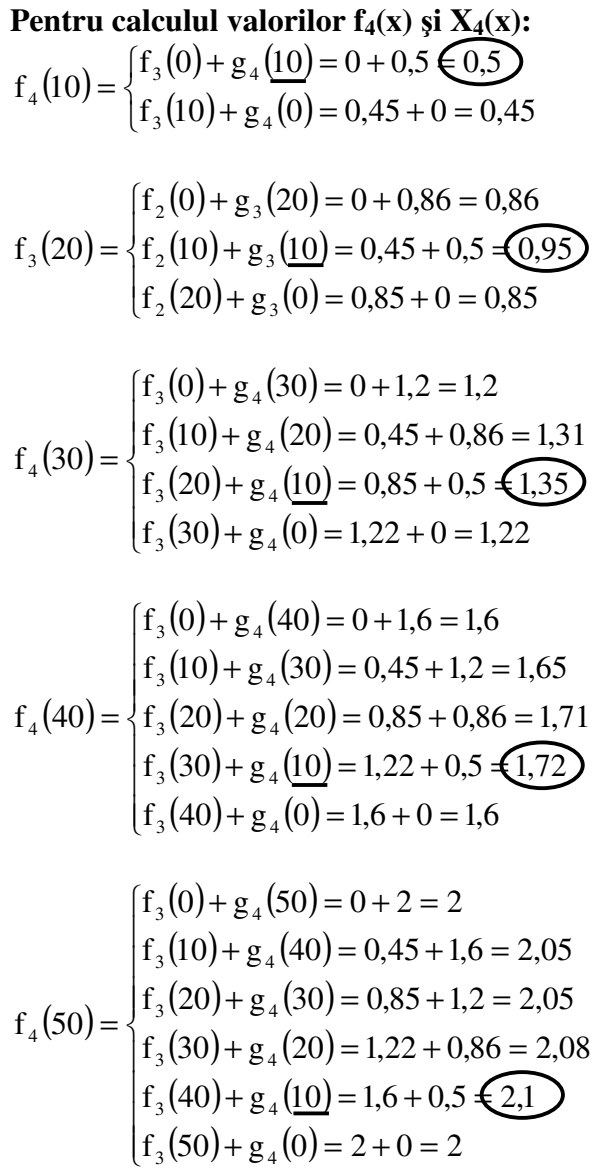

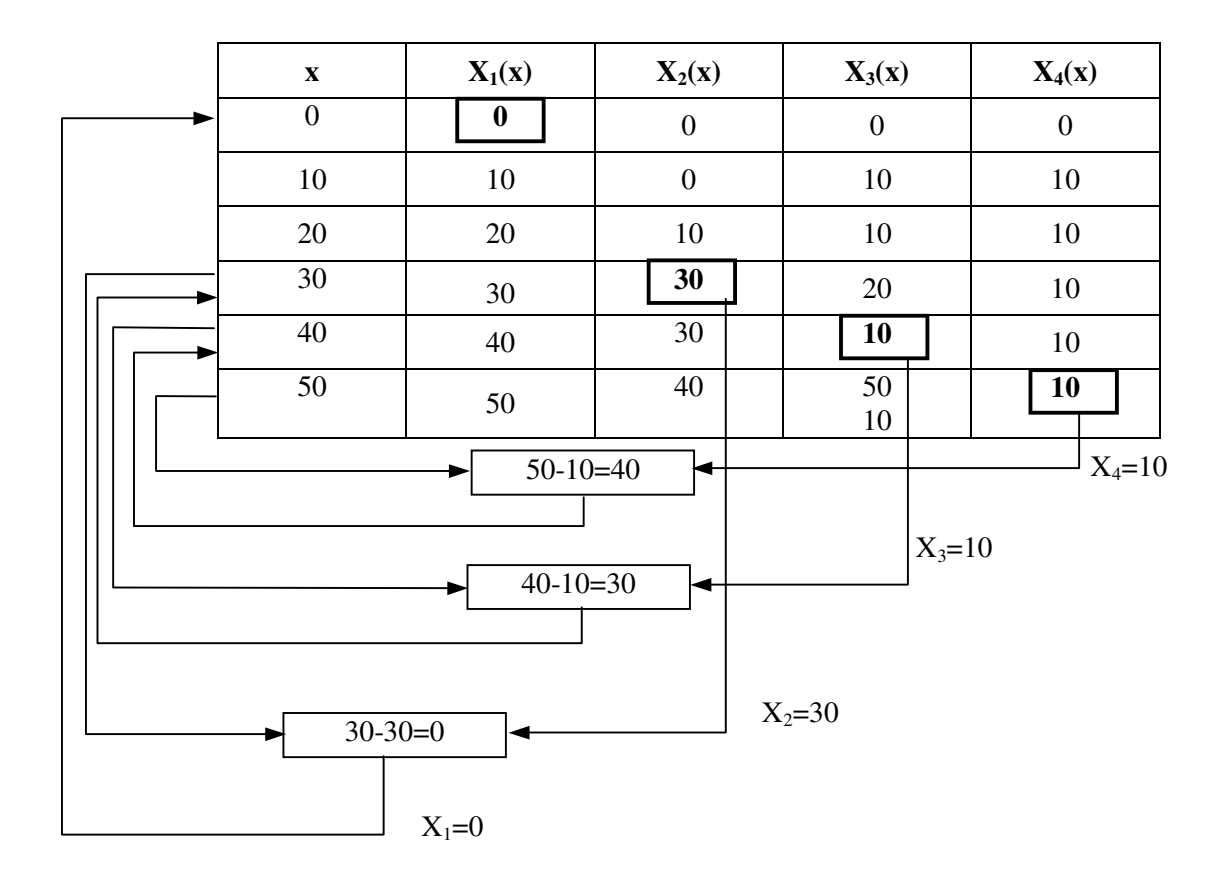

Temă în clasă:

*Tabel 8.3.*

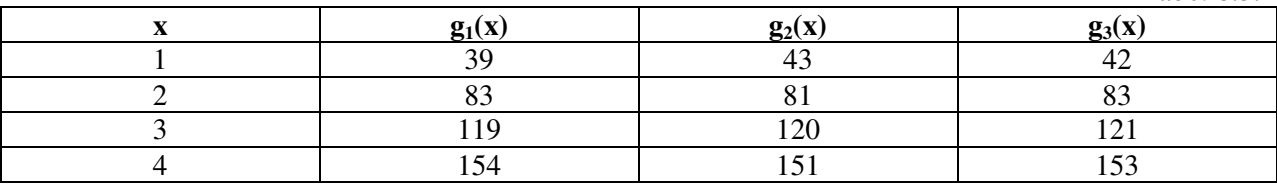